## **Official Travel Voucher Summary – New Format**

The Official Travel Voucher Summary has a new look and will be placed in production Friday, October 12, 2012. This change was made to allow an increase in *viewable* field sizes to accommodate amounts greater than \$9999.99. The fields have always been large enough on the file itself, but users were not able to see any amount of \$10,000 or greater. The new format allows the user to certify that the amounts are correct.

```
Example:
```
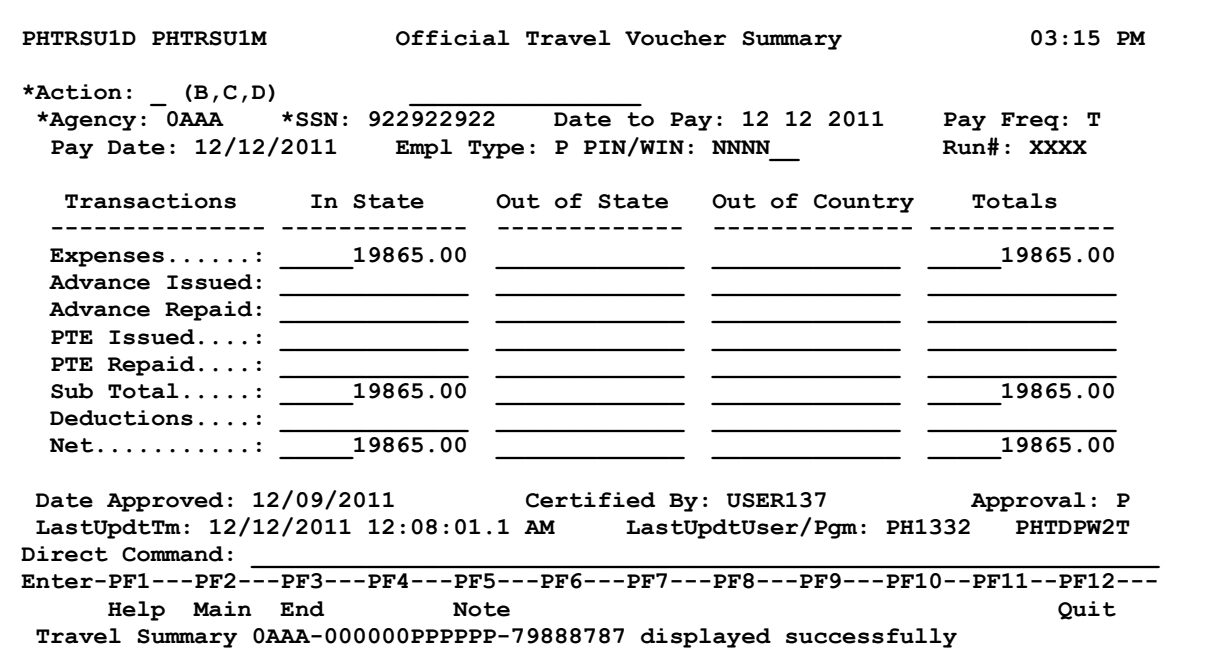

There is no change when the user browses the approved/paid summary (On the summary type a B in Action and press Enter to browse). There is also no change to the FMVIEW Summary Report.

Example:

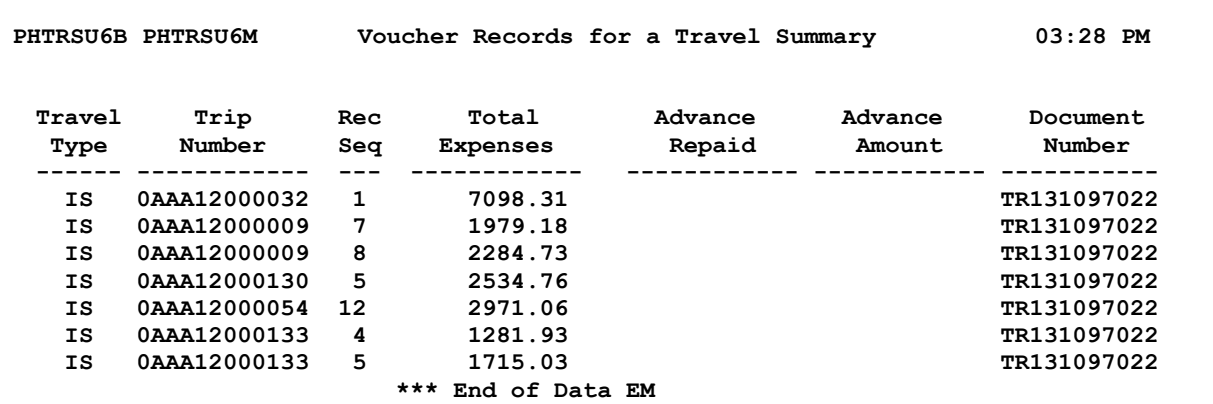